## **2024** ! )

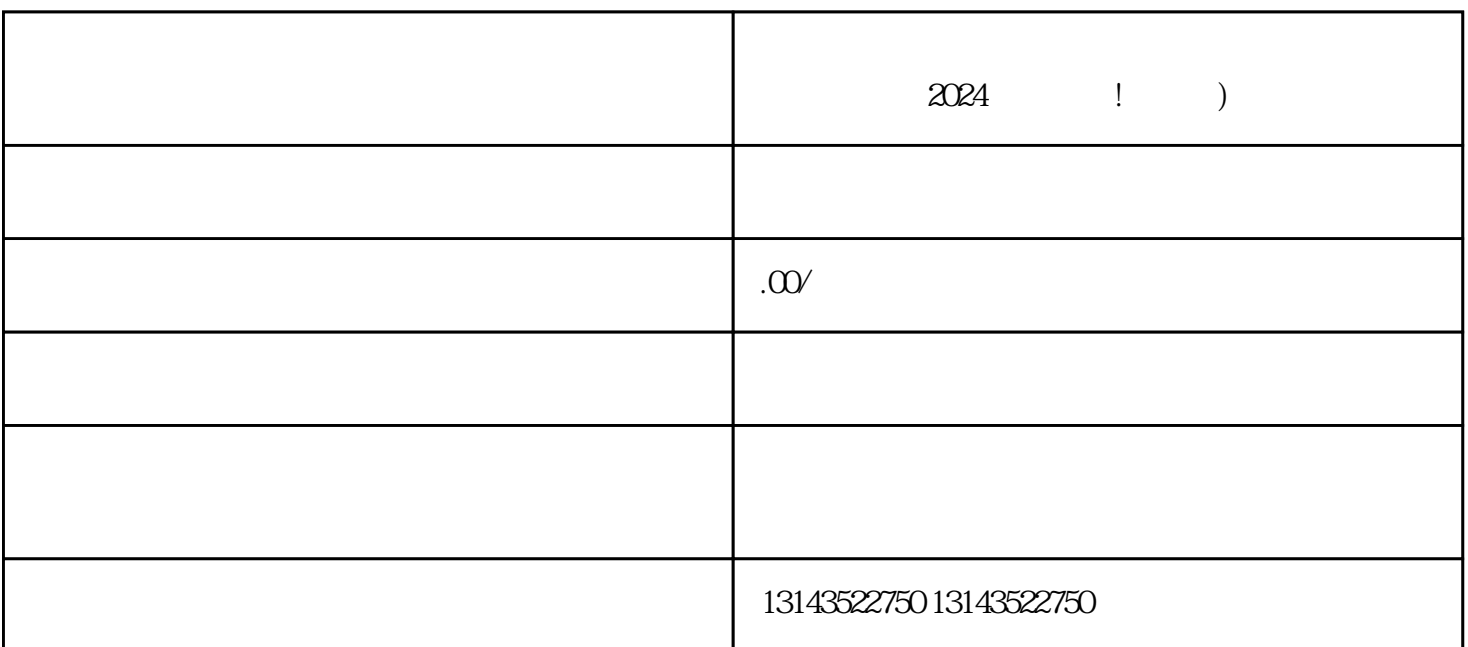

 $2024$  ! )

 $V$ 

 $2.$ 

 $4\overline{a}$ 

 $3 \sim$ 

1.  $\blacksquare$ 

 $V$ 

- 1.  $\blacksquare$
- $2.$
- $3 \pm 3$
- $4.$ 
	- $V$  $\mu$  , and  $\mu$  , and  $\mu$  , and  $\mu$  , and  $\mu$  , and  $\mu$  , and  $\mu$  , and  $\mu$  , and  $\mu$  , and  $\mu$  , and  $\mu$  , and  $\mu$  , and  $\mu$  , and  $\mu$  , and  $\mu$  , and  $\mu$  , and  $\mu$  , and  $\mu$  , and  $\mu$  , and  $\mu$  , and  $\mu$  and  $\mu$  and  $\mu$  and  $\mu$  and  $\mu$  and  $\mu$  and  $\mu$  and  $\mu$  and  $\mu$  and  $\mu$  and  $\mu$  and  $\mu$  and  $\mu$  and  $\mu$  and  $\mu$  and  $\mu$  and  $\mu$  and  $\mu$  and  $\mu$  and  $\mu$  and  $\mu$  and  $\mu$  and  $\mu$  and  $\mu$  and  $\mu$
	- $\alpha$  and  $\alpha$  and  $\alpha$  and  $\alpha$
	- $\frac{1}{2}$ ,  $\frac{1}{2}$ ,  $\frac{1}{2}$ ,  $\frac{1}{2}$ ,  $\frac{1}{2}$ ,  $\frac{1}{2}$ 
		- $\alpha$  , and  $\beta$ 在直播间设置页面中,你可以看到"展示粉丝团"的选项,点击进入。
	-
- 抖音蓝V 抖音报白 抖音入驻 小黄车
	-
- 
- 
- - - -
			- - -
					-
				-
			-
			-
			- -
			-
	-
	-
- 
- 
- 
- 
- 
- 
- 
- 
- 
- 
- 
- 
- 
- 
- 
- 
- 
- 
- 
- 
- 
- 

 $1$ 2  $\sim$  $3 \overline{\phantom{a}}$  $4 \,$ 

 $5$